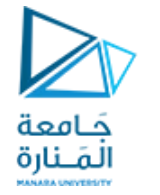

**الجلسة العملیة الثامنة عنوان الجلسة: التكامل العددي**

**الغایة من الجلسة : دراسة خوارزمیات تكامل التوابع بالطرق العددیة و تحویلھا الى أكواد برمجیة بلغة البایثون**

 $L=[1, "a", 2, 9.7, "W", [4, 8, 7]]$ print(L)

## **output**

 $[1, 'a', 2, 9.7, 'W', [4, 8,$ 7]]

 $L=[1, "a", 2, 9.7, "W", [4, 8, 7]]$ 

print(len(L))

## **Output**

რ

**تذكیر بالقوائم في بایثون:** مجموعة من المعطیات لیس بالضرورة أن تكون جمیعا من نفس النمط, تفصل بینھا فواصل و تقع بین قوسین مربعین طول القائمة أو عدد عناصر القائمة یمكن حسابھ من التابع len

حَـامعة المَـنارة

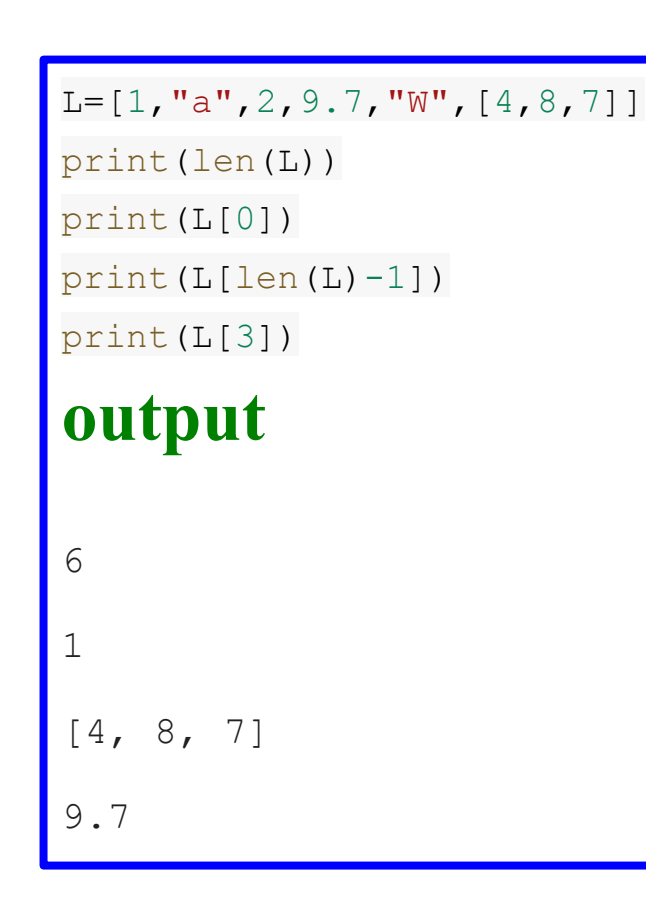

من أجل استرجاع أي عنصر في القائمة نكتب اسم القائمة مع دلیل(index (العنصر في القائمة علما أن دلیل القائمة یبدأ من 0 و ینتھي بـ( طول القائمة 1- ) أو یبدأ من (- طول القائمة ) و ینتھي بـ(1-) (الدلیل السلبي) $length = 5$  $^{\prime}$ o'  $b'$  $r_{\rm F}$  $^{\prime}$ e $^{\prime}$  $^{\prime}$ o $^{\prime}$ index  $\Omega$ 1  $\overline{2}$ 3  $\overline{\mathbf{4}}$ negative index  $-5$  $-3$  $-2$  $-1$  $-\Delta$ 

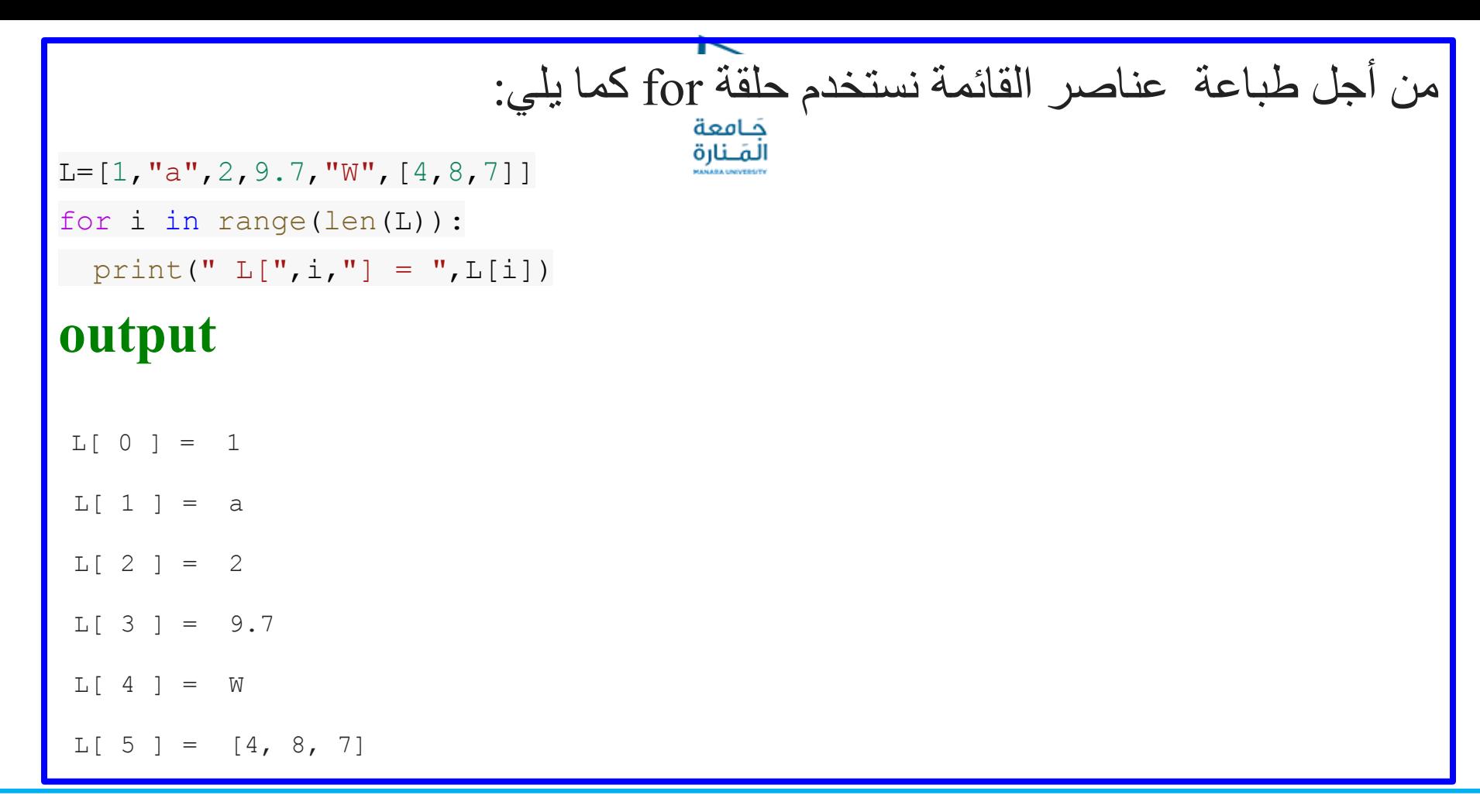

```
L=[1, "a", 2, 9.7, "W", [4, 8, 7]]print(L[:])
print(L[3:5])print(L[-4:-1])print(L[0:])print(L[:5])
output
[1, 'a', 2, 9.7, 'W', [4, 8, 7]][9.7, 'W']
[2, 9.7, 'W'][1, 'a', 2, 9.7, 'W', [4, 8, 7]][1, 'a', 2, 9.7, 'W']
```
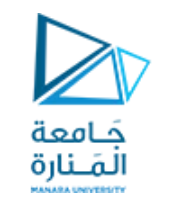

## طرق متنوعة لطباعة عناصر من القائمة

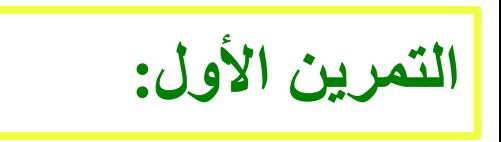

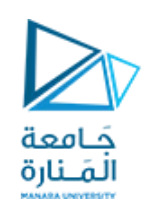

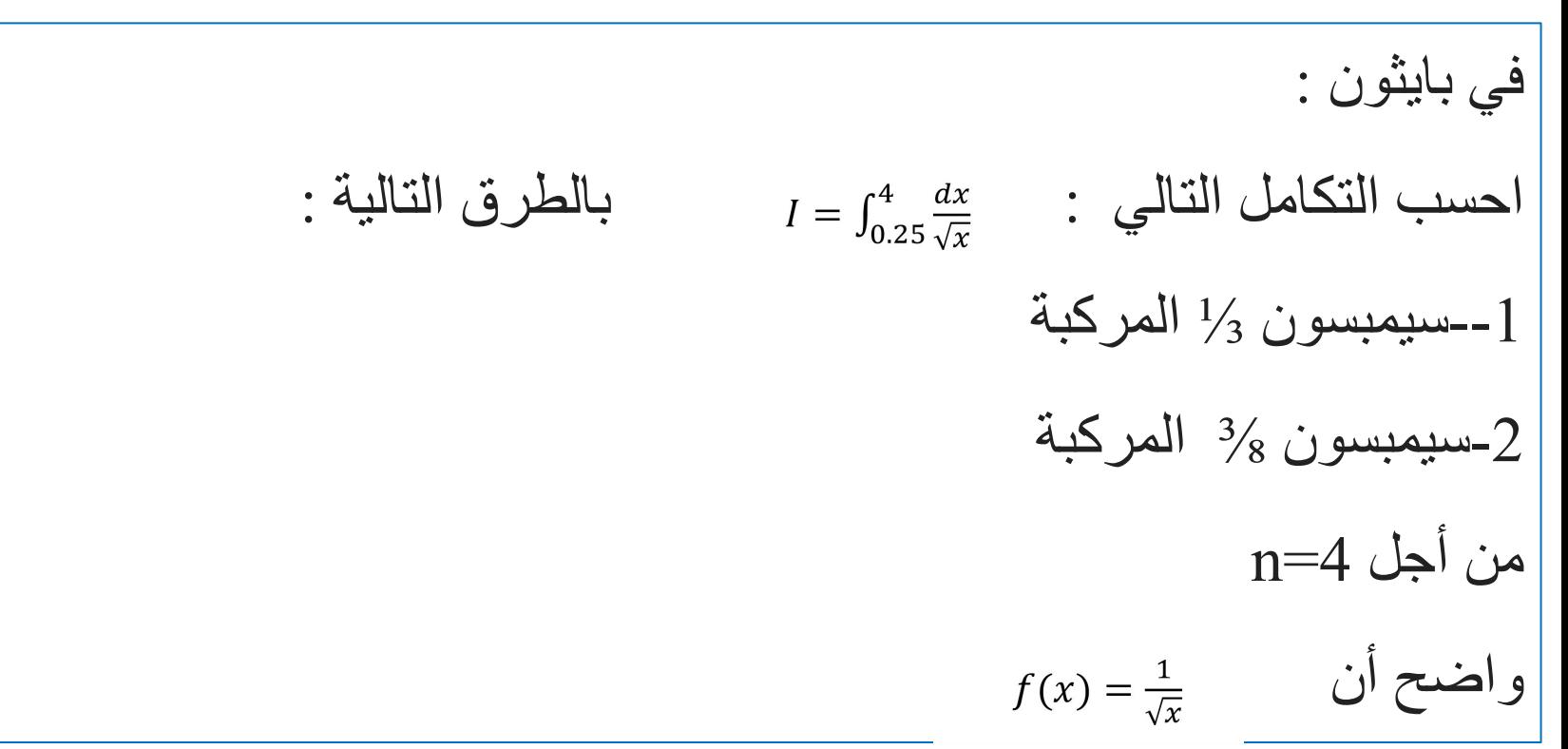

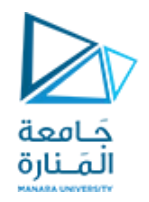

| 1-(Complex Simpson 1/3 INTEGRATION) |     |
|-------------------------------------|-----|
| 1- $ U_{\text{total}} $             | 1/3 |
| 2- $ U_{\text{total}} $             | 1/3 |
| 3- $U_{\text{total}} $              | 1/3 |
| 4- $U_{\text{total}} $              | 1/3 |
| 5- $U_{\text{total}} $              | 1/3 |
| 6- $U_{\text{total}} $              | 1/3 |
| 7- $U_{\text{total}} $              | 1/3 |
| 8- $U_{\text{total}} $              | 1/3 |
| 9- $U_{\text{total}} $              | 1/3 |
| 1/3                                 | 1/3 |
| 1/3                                 | 1/3 |
| 1/3                                 | 1/3 |
| 1/3                                 | 1/3 |
| 1/3                                 | 1/3 |
| 1/3                                 | 1/3 |
| 1/3                                 | 1/3 |
| 1/3                                 | 1/3 |
| 1/3                                 | 1/3 |
| 1/3                                 | 1/3 |
| 1/3                                 | 1/3 |
| 1/3                                 | 1/3 |
| 1/3                                 | 1/3 |
| 1/4                                 | 1/3 |
| 1/4                                 | 1/4 |
| 1/4                                 | 1/4 |

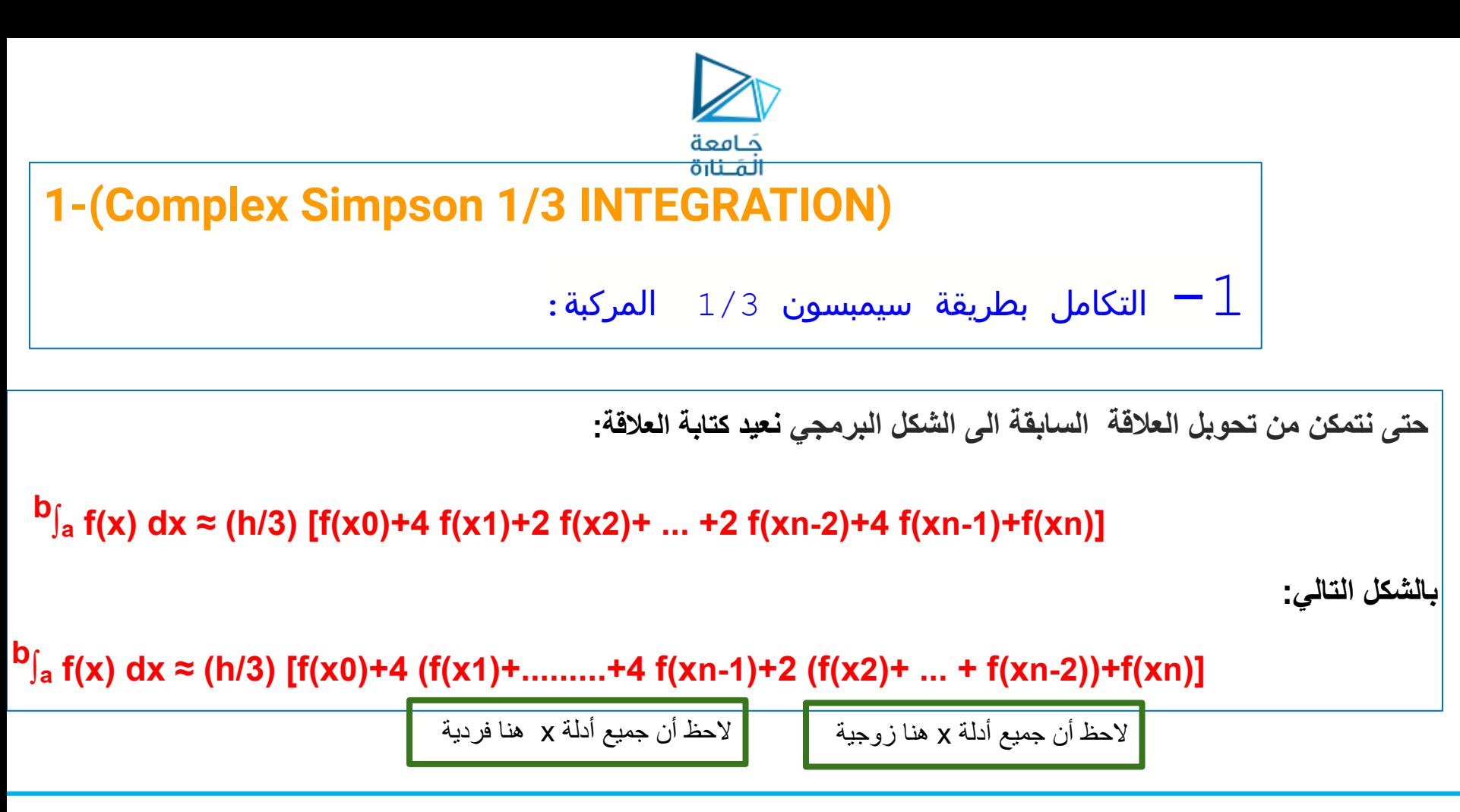

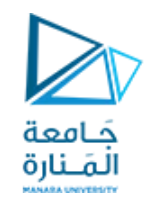

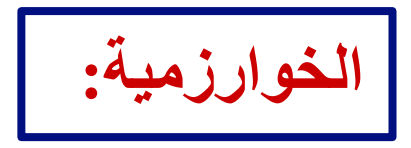

- **Step 1:** Identify the values of 'a' and 'b' from the interval [a, b], and identify the value of 'n' which is the number of subintervals.
- **Step 2:** Use the formula h = (b a)/n to calculate the width of each subinterval.
- **Step 3:** Divide the interval [a, b] into 'n' subintervals [x0, x1], [x1, x2], [x2, x3], ..., [xn-2, xn-1], [xn-1, xn] using the interval width 'h'.
- **Step 4:** Substitute all these values in Simpson's rule formula and simplify.

b<sub>∫a</sub> f(x) dx ≈ (h/3) [f(x0)+4 f(x1)+2 f(x2)+ ... +2 f(xn-2)+4 f(xn-1)+f(xn)]

```
import numpy as np
n=int(input("number of even intervals = "))
a=float(input("lower side of integral = "))
b = float(input('upper side of integral = ''))h=(b-a)/nprint("h=",h)
value=[]
f=lambda x: x^{**}(-0.5)for i in np.arange(a,b+h,h):
 value.append(f(i))print(value)
def Comblex Simpson 1to3 (value):
   simpson=value[ 0]+value[n]
  i=1 while i<n:
    if i%2!=0 :
      simpson=simpson+ 4*value[i]
     else:
      simpson=simpson+ 2*value[i]
   i=i+1 simpson=simpson*(h/ 3) 
   return simpson
k=Comblex_Simpson_1to3(value)
```
print(k)

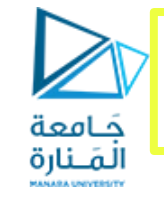

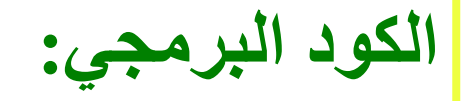

## OUTPUT

```
number of even intervals = 4
lower side of integral = 0.25upper side of integral = 4h= 0.9375
[2.0, 0.9176629354822471,
0.6859943405700354,
0.5714285714285714, 0.5]
3.071360846494795
```
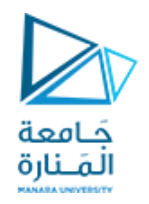

2-(Composite Simpson 3/8 INTEGRATION)  
\n3/8 سيمبسون 3/8  
\n5/9 a <sup>1</sup>ن | ∪ئخام|<sup>1</sup> ستخدام العلاقة التالية:  
\n
$$
b_{\int_a f(x) dx ≈ (h/3) [f(x0)+3 f(x1)+3 f(x2)+2f(x3) ... +2 f(xn-3)+3 f(xn-2)+3f(xn-1)+f(xn)]}
$$
\n  
\n
$$
b_{\int_a f(x) dx ≈ (h/3) [f(x0)+3 f(x1)+3 f(x2)+2f(x3) ... +2 f(xn-3)+3 f(xn-2)+3f(xn-1)+f(xn)]}
$$

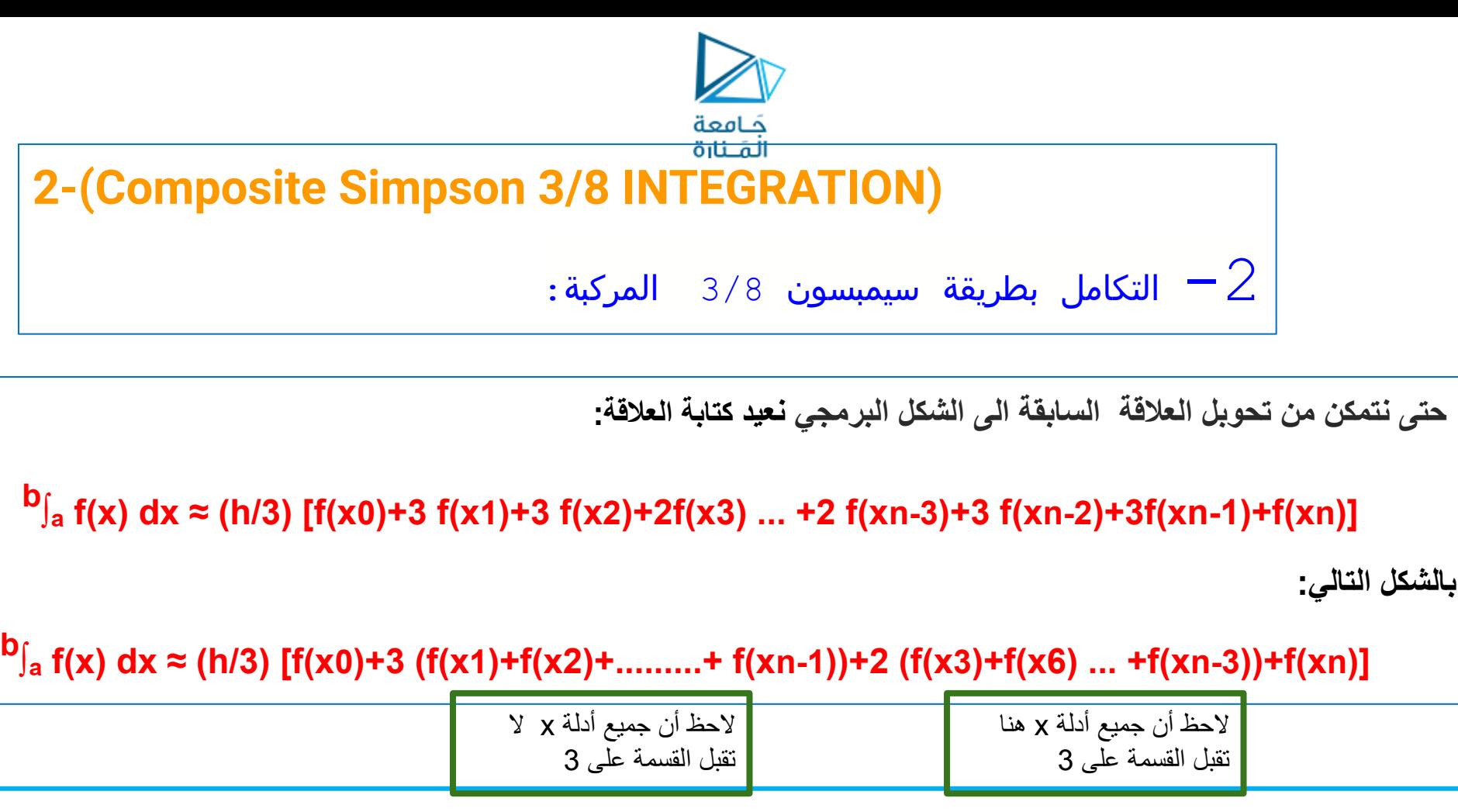

<https://manara.edu.sy/>

2. Define function f(x)

3. Read lower limit of integration, upper limit of

integration and number of sub interval

4. Calculate: step size = (upper limit - lower limit)/number of sub

interval

5. Define function prototype

5.1.Calculate Integration Value=f(upper limlit)+f(lower limlit)

5.2. loop over the range(lower limlit, upper limit, step size

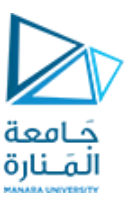

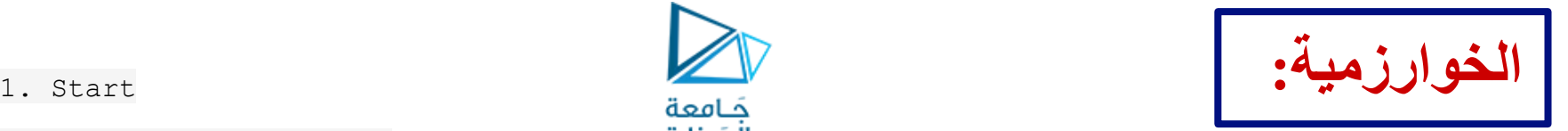

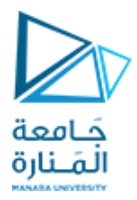

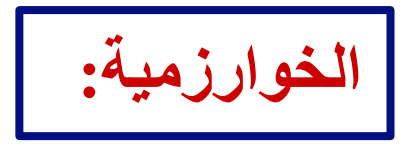

5.2.1.If i mod 3 =0 then

Integration value = Integration Value +  $2*$  f(k) Otherwise Integration Value = Integration Value +  $3 * f(k)$ End If

- 6. End loop
- 7. Calculate: Integration value = Integration value \* step size\*3/8
- 8. Display Integration value as required answer
- 9. Stop

```
import numpy as np
n=int(input("number of even intervals = "))
a = float(input("lower side of integral = "))b = float(input("upper side of integral = "))f=lambda x: x^{**}(-0.5)def Comblex_Simpson_3to8(a,b,n):
 h=(b-a)/n print("h=",h)
 y = []
   for i in np.arange(a,b+h,h):
    y.append(f(i)) print(y)
   simpson=y[0]+y[n]
  for i in range(1,n):
     if i%3==0 :
       simpson=simpson+2*y[i]
     else:
       simpson=simpson+3*y[i]
   simpson=simpson*(3*h/8) 
   return simpson
k=Comblex_Simpson_3to8(a,b,n)
print(k)
```

```
الكود البرمجي:
حَـامعة
المَـنارة
             OUTPUTnumber of even intervals = 4
  lower side of integral = 0.25upper side of integral = 4h= 0.9375
  [2.0, 0.9176629354822471, 0.6859943405700354,
  0.5714285714285714, 0.5]
  3.4993929976221056
```